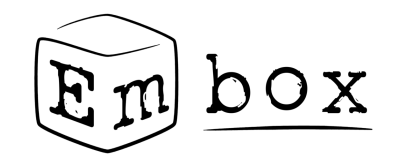

#### *Интернет вещей на базе СПО*

Антон Бондарев

СПО: от обучения до разработки

Переславль-Залесский 2022

## Интернет вещей

● **Интернет вещей** (англ. *internet of things*, *IoT*) — концепция сети передачи данных между физическими объектами (*«вещами»*), оснащёнными встроенными средствами и технологиями для взаимодействия друг с другом или с внешней средой

## Протоколы передачи данных

- Bluethtooth
- Zigbee
- Modbus
- $\bullet$  http(s)

。<br>……

- AMQP (RabbitMQ)
- MQTT (message queuing telemetry transport)

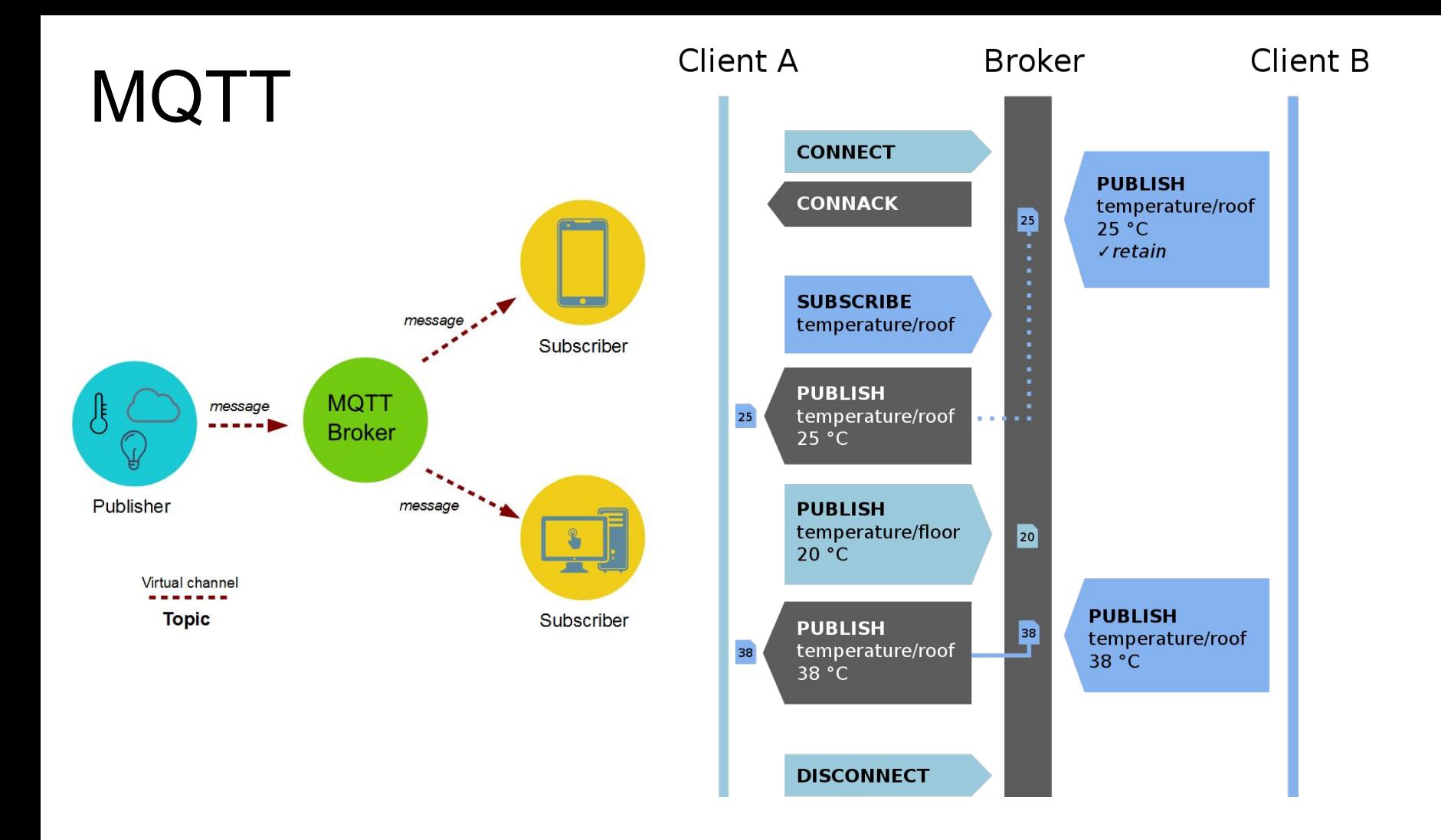

# **MQTT**

- Client-Broker архитектура
- Различные версии протокола максимальная 5.0
- Специальная версия протокола для UDP (MQTT-SN)

# MQTT brokers

- RabbitMQ
- Apache ActiveMQ
- HiveMQ (есть облачная версия)
- Mosquitto
- …

## MQTT автоматизация домов

- **open Home Automation Bus** (**openHAB**)
- **Home Assistant (Mosquitto)**
- …

# MQTT Clients

- Device specific
	- Arduino
	- ESPduino
	- mbed
	- $\circ$  …
- C/C++
	- libemqtt an embedded C client
	- Eclipse Paho
		- $\blacksquare$  C
		- Embedded C
		- Cpp

■ …

 $\circ$  …

- Открытая и свободная ОС для встроенных систем
- Требует минимально необходимое количество ресурсов
- Позволяет запускать ПО Линукс без изменений

- Можно использовать все полноценные на языках C и С++
- Работают стандартные примеры paho.c и paho.cpp
- Работают publisher и subscriber
- Работают синхронные и асинхронные версии
- Работают на микроконтроллерах с сотнями кб ОЗУ

● Можно выбирать нужную библиотеку

}

}

package third\_party.mqtt.paho\_mqtt\_c

```
@Build(stage=1,script="$(EXTERNAL_MAKE)")
@BuildArtifactPath(cppflags="-I$(abspath 
$(EXTERNAL_BUILD_DIR))/third_party/mqtt/paho_mqtt_c/libpaho_mqtt3c/install/")
static module libpaho_mqtt3c {
   @AddPrefix("^BUILD/extbld/^MOD_PATH/install")
   source "libpaho-mqtt3c.a"
```

```
 @NoRuntime depends embox.compat.posix.semaphore
```

```
@Build(stage=1,script="$(EXTERNAL_MAKE)")
@BuildArtifactPath(cppflags="-I$(abspath 
$(EXTERNAL_BUILD_DIR))/third_party/mqtt/paho_mqtt_c/libpaho_mqtt3a/install/")
static module libpaho_mqtt3a {
   @AddPrefix("^BUILD/extbld/^MOD_PATH/install")
   source "libpaho-mqtt3a.a"
```
@NoRuntime depends embox.compat.posix.semaphore

PKG\_NAME := paho.mqtt.c PKG VER  $:= v1.3.8$ 

PKG\_ARCHIVE\_NAME := \$(PKG\_NAME)-\$(PKG\_VER).tar.gz

PKG\_SOURCES := https://github.com/eclipse/paho.mqtt.c/archive/\$(PKG\_VER).tar.gz PKG\_MD5 := 71b9a3070f543afcb818a8c231be6684

PKG\_PATCHES := patch.txt

include \$(EXTBLD\_LIB)

\$(CONFIGURE) : cd  $f$ (PKG\_INSTALL\_DIR) && ( \ CC=\$(EMBOX\_GCC) \ CFLAGS="\$(EMBOX\_IMPORTED\_CFLAGS)" \ CPPFLAGS="\$(EMBOX\_IMPORTED\_CPPFLAGS)" \ cmake -DPAHO\_WITH\_SSL=FALSE \ -DPAHO\_BUILD\_STATIC=TRUE \ -DPAHO\_BUILD\_SHARED=FALSE \ -DPAHO\_BUILD\_DOCUMENTATION=FALSE \ -DPAHO\_BUILD\_SAMPLES=FALSE \ -DPAHO\_ENABLE\_TESTING=FALSE \ -DPAHO\_ENABLE\_CPACK=FALSE \ -DCMAKE\_C\_COMPILER\_WORKS=1 \ -DPAHO\_HIGH\_PERFORMANCE=ON \ \$(PKG\_SOURCE\_DIR)/ \  $\rightarrow$ 

touch \$@

```
$(BUILD) :
  cd f(PKG INSTALL DIR) && ( \
       $(MAKE) MAKEFLAGS='$(EMBOX_IMPORTED_MAKEFLAGS)'; \
\rightarrow
```
touch \$@

\$(INSTALL) :

 cp \$(PKG\_INSTALL\_DIR)/src/libpaho-mqtt3c.a \$(PKG\_INSTALL\_DIR)/libpaho-mqtt3c.a cp \$(PKG\_INSTALL\_DIR)/src/libpaho-mqtt3a.a \$(PKG\_INSTALL\_DIR)/libpaho-mqtt3a.a cp \$(PKG\_SOURCE\_DIR)/src/\*.h \$(PKG\_INSTALL\_DIR)/ touch \$@

## Итог

- Построение устройств интернета вещей просто делается на основе проектов с открытым кодом
- Брокер и систему автоматизации удобнее делать на Linux сервере
- Клиентов на более дешевых и низкопотребляющих устройствах
- Embox позволяет эффективно разрабатывать устройства IoT любой сложности используя множество открытых реализаций клиентских библиотек

## **Contacts**

![](_page_16_Picture_1.jpeg)

*Essential toolbox for embedded development*

![](_page_16_Picture_3.jpeg)

Embox Project Homepage **● http://embox.github.io/**

![](_page_16_Picture_5.jpeg)

- Anton Bondarev
	- **● anton.bondarev2310@gmail.com**